## **Other Settings**

## **Table of contents**

[Other Settings](#page-0-0) . . . . . . . . . . . . . . . . . . . . . . . . . . . . . . . . . . . . . . . 1

## <span id="page-0-0"></span>**Other Settings**

A full list of preferences and their possible values can be found in the [Posit Workbench Admin](https://docs.posit.co/ide/server-pro/reference/session_user_settings.html)[istration Guide.](https://docs.posit.co/ide/server-pro/reference/session_user_settings.html) Ensure that you reference the version of the guide that matches your version of RStudio Desktop Pro, as options can change between versions.

The ~/.config/rstudio and /etc/rstudio/ folders (or Windows equivalent as described above) contain several subfolders which can be used to install per-user content and/or systemwide defaults.

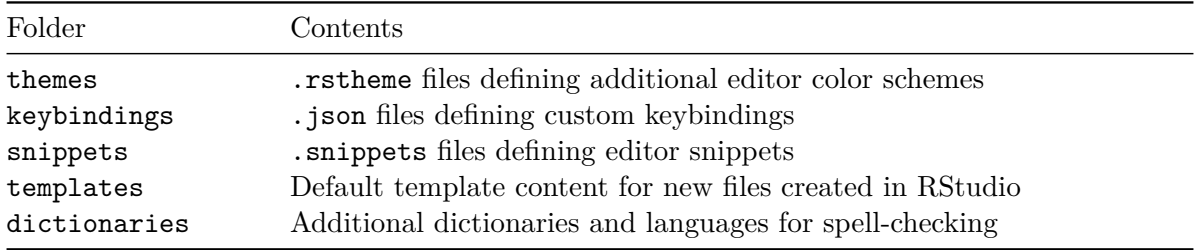

More information on each of these folders and their contents can be found in the RStudio Workbench Administration Guide.